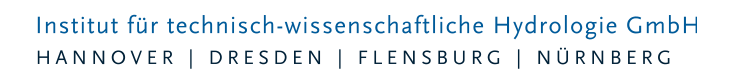

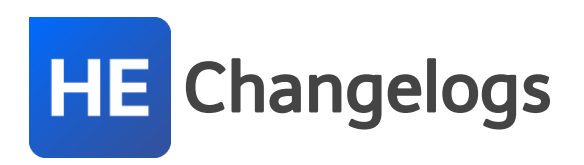

# **HYSTEM-EXTRAN Version 8.2**

# 12.05.2020 – Die Verbesserungen von HYSTEM-EXTRAN 8.2.4 werden nachfolgend beschrieben:

# **#66678 Export von Regenreihen**

Beim Export von Regenreihen in das MD-Format werden unter Umständen falsche Daten geschrieben. Der Fehler tritt seit der Version 8.2.1 auf und wurde jetzt behoben.

#### **#64757 Q-Regler**

Wenn Q-Regler im Kanalnetz vorkommen, kommt es manchmal und zufällig zu Fehlern in den Ergebnisdatenbanken. Das Problem wurde behoben. Dieser Bugfix kann Simulationsergebnisse verändern.

#### **#65718 Ideale Pumpen**

Wenn mehrere ideale Pumpen hintereinander geschaltet sind, kommt es vor, dass eine dieser Pumpen keinen Durchfluss erzeugt. Dies betrifft insbesondere den Trockenwettervorlauf, wenn mit der Option "Ideale Pumpen" gerechnet wird. Dieses Problem wurde behoben. Dieser Bugfix kann Simulationsergebnisse verändern.

#### **#64897 'Koordinate in Netzansicht setzen im Pan-Modus**

Das Auswählen von Koordinaten funktioniert jetzt auch, wenn der Pan-Modus aktiviert ist. Hinweis: In HYSTEM-EXTRAN 8 kann die Ansicht durch Drücken des Mausrads und Bewegen der Maus verschoben werden.

#### **#65834 Assistent Koordinatenverschiebung**

Probleme beim Assistent Koordinatenverschiebung wurden behoben.

# **#65862 Mehrfachupdate aus der Zwischenablage**

Das Mehrfachupdate aus der Zwischenablage hängt sich manchmal auf. Das Problem wurde behoben.

# **#66085 Fehler im Bericht "Ausgewählte Regenereignisse"**

Die fehlerhafte Darstellung im Berichtsthema "Ausgewählte Regenereignisse" wurde behoben.

#### **#65381 Oberflächenwelle im HYSTEM-Ergebnisbericht**

Probleme beim Anzeigen von Oberflächenwellen in Berichten wurde behoben.

#### **#65925 Datenübernahme aus Shape-Datei**

Die Performance bei der Datenübernahme aus Shape-Dateien wurde verbessert.

#### **#65365 ZEBEV-Ergebnisbericht: Statistische Angaben**

Fehler beim Berichtsthema "Statistische Angaben" im ZEBEV-Ergebnisberichten wurden behoben.

#### **#66559, #66369 ISYBAU-XML-Import: Fehlerhafte Geometrien**

Beim Import von ISYBAU-XML-Dateien führen fehlerhafte Geometrien bei Flächen, wie z.B. nicht geschlossene Polygone, nicht mehr zum Absturz. Stattdessen werden jetzt die Flächen ohne Geometrie importiert und unter Meldungen wird eine eine Fehlermeldung angezeigt.

Seite 1 von 6 • Stand: Dienstag, 16 Juli 2024 12:00:09

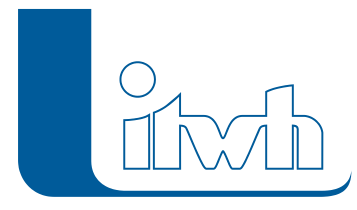

# **#65172 ISYBAU-K-Import: Versionsnummern**

Probleme beim Import von ISYBAU-K-Dateien im Zusammenhang mit der Versionsnummer wurden behoben.

# **#65442 ISYBAU-K-Import: Koordinaten für Einzeleinleiter**

Der ISYBBAU-K-Import importiert jetzt wieder die Koordinaten von Einzeleinleitern.

# **#65443 ISYBAU-K-Export: TW-Einzugsgebiete**

Beim ISYBAU-K-Export werden jetzt auch die Trockenwettereinzugsgebiete von Siedlungstypen exportiert.

# **#66786 HE6-Export: Auslässe mit Messdaten**

Der Export in das HE6-NET-Format und das HE6-MDB-Format bricht bei Auslässen vom Typ "Messdaten" mit einer Fehlermeldung ab. Dieses Problem wurde behoben.

# **#66919 WMS-Dienste**

Die Liste der WMS-Dienste wurde aktualisiert.

# **#65490 Urbane Sturzfluten 2D: Ergebnissausgabe**

Bei sehr großen Projekten und vielen Ausgabezeitschritten können Probleme beim Schreiben der Fließgeschwindigkeiten und Ergebnisse der Kontrollquerschnitte auftreten. Dieser Fehler wurde behoben.

# **#65625 Urbane Sturzfluten 2D: Volumenfehler für Schächte**

Bei 2D-Simulationen wird jetzt in der Tabelle "Maximalwerte für Schächte" der Volumenfehler ausgegeben.

# **#66226 Verteiltes Rechnen: Varianten**

Verteiltes Rechnen rechnet jetzt auch Varianten.

# 11.11.2019 – Die Verbesserungen von HYSTEM-EXTRAN 8.2.3 werden nachfolgend beschrieben:

# **#63993 Performance beim Öffnen von Datenbanken**

Die Performance beim Öffnen von Datenbanken wurde sowohl im HE-Editor als auch im HE-Viewer verbessert.

#### **#64695, #64336 Koordinatentransformation**

Gab es einzelne Elemente ohne Koordinaten, konnte die Koordinatentransformation nicht durchgeführt werden. Dies wurde behoben.

#### **#64334 Ganglinienauswahl**

Die Ganglinienauswahl im Extran-Parametersatz funktioniert wieder.

#### **#64367 Massenauswertung**

In der Massenauswertung wurden Elemente mit Umlauten im Namen nicht verarbeitet. Dies wurde behoben.

#### **#64100 Einfärben von negativen Werten**

Das Einfärben von Schächten aus Datenbanken, die mit dem Ergebnisvergleich erzeugt wurden, funktioniert manchmal nicht, wenn die Werte negativ sind. Dies wurde behoben.

#### **#64220 Einfärben "Qt gesamt"**

Beim Einfärben mit dem Trockenwetterzufluss "Qt Gesamt" wurde die Einzeleinleiter nicht berücksichtigt. Dies wurde behoben.

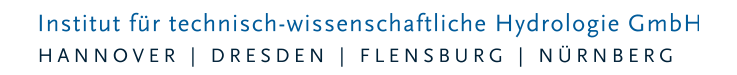

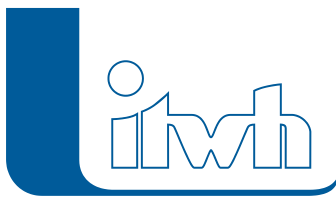

#### **#63952 Transparente Einfärbungen**

Transparente Einfärbungen werden jetzt nicht nur in der Netzansicht sondern auch im Einfärben-Dialog als transparent angezeigt.

# **#63981 Einfärben von Einzugsflächen in Gruppen**

Beim Einfärben von Gruppen werden jetzt auch Einzugsflächen eingefärbt, die zu den entsprechenden Gruppen gehören.

# **#64138 Animation in der Netzansicht**

Die Animation in der Netzansicht funktionierte unter bestimmten Umständen nicht. Dies wurde behoben.

# **#64099 Excel-Anbindung**

Die Excel-Anbindung für Featuretabellen wurde verbessert. Wenn bereits eine Spalte mit identischem Namen aus einer vorhergehenden Anbindung existiert, wird diese erst entfernt, bevor die neue Spalte angebunden wird.

#### **#64863 Außengebiete**

Nach einer Migration von Außengebieten ohne CN-Werte aus einem HE 7-Projekt nach HE 8 konnten dem Außengebiet keine CN-Werte mehr zugewiesen werden. Dieses Problem wurde behoben.

# **#64193 Absturz Längsschnittdialog im HE-Viewer**

Im HE-Viewer kam es zu Abstürzen, wenn der Längsschnitt-Dialog geöffnet war und zwischen Datenbanken gewechselt wurde. Dies wurde behoben.

#### **#64137 Hotkeys im HE-Viewer**

Der Hotkey "Str-O" zum Öffnen von Datenbanken ist jetzt auch im HE-Viewer verfügbar.

#### **#64136 Performance Regenraster**

Die Performance bei der Simulation mit Regenrastern wurde verbessert.

#### **#63998 Assistent "Gruppen"**

Der Assistent "Gruppen" fügt jetzt auch Schächte und Außengebiete in die Gruppen ein.

#### **#64592 Stammdatenbericht für Einzelflächen**

Im Stammdatenbericht für Einzelflächen wurde die Neigungsklasse ergänzt.

#### **#64322 Warnmeldungen für Zeitmuster**

Die Fehlerprüfung für Zeitmuster erzeugt jetzt verständlichere Warnmeldungen.

#### **#63985 Fehlermeldung bei Variante**

Die Fehlermeldungen im Zusammenhang mit Varianten wurden verständlicher gestaltet.

#### **#64355, #64135 Open data WMS-Dienste**

Die Liste der WMS-Dienste wurde aktualisiert (u.a. Sachsen).

#### **#63953 Hilfe-Fenster**

Das Hilfe-Fenster ist jetzt beim Öffnen größer.

# **#64796 LANGZEIT: Fehlerbehandlung**

Wenn bei der Auswertung fehlerhafte Einzelereignisse gefunden werden, wird jetzt in der LANGZEIT-Ergebnisdatenbank ein Fehler mit dem Namen der fehlerhaften Ergebnisdatenbank eingetragen.

# **#64181, #64103 Verteiltes Rechnen: LANGZEIT-Auswertung**

Die LANGZEIT-Auswertung kann jetzt nur durchgeführt werden, wenn die Simulation aller Einzelereignisse erfolgreich abgeschlossen worden ist. Wenn die LANGZEIT-Auswertung nicht erfolgreich war, wird jetzt ein entsprechender Status angezeigt.

# **#63572 ZEBEV: Spitzenabflussbeiwert**

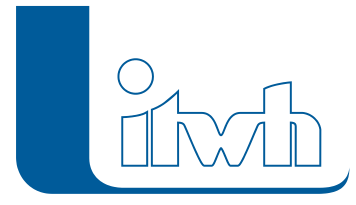

Der Spitzenabflussbeiwert für kürzeste Regendauern kleiner als 15min wurde falsch ermittelt. Dies wurde behoben. Dieser Bugfix führt beim Zeitbeiwertverfahren zu anderen Berechnungsergebnissen.

# **#64307 Doku: ZEBEV**

Die Dokumentation für ZEBEV wurde überarbeitet und um die Warnhinweise aus DIN 1986-100 ergänzt.

# **64456 CONTROL**

HYSTEM-EXTRAN und CONTROL funktionieren wieder zusammen.

# **#64578, #64615 2D: Schlechte Performance bei frontaler Kopplung**

Auslässe als Kopplungspunkte führten z.T. zu langen Berechnungszeiten. Die Performance wurde verbessert. Diese Verbesserung kann die Berechnungsergebnisse verändern.

# 02.07.2019 – Die Verbesserungen von HYSTEM-EXTRAN 8.2.2 werden nachfolgend beschrieben:

# **#63430 Eindeutiger Name bei Objekten**

Bei Einzugsflächen oder Gruppen mit doppelten Namen gibt es jetzt eine Fehlermeldung. Mit dieser Maßnahme soll die Konsistenz der Kanalnetzdaten verbessert werden.

# **#63515 NEU Hotkeys für Suchen, Längsschnitt und Einfärben**

Im HE-Editor und HE-Viewer öffnet sich jetzt die Suche mit der Tastenkombination "Strg+F", der Längsschnitt mit "Strg+L" und der Einfärben-Dialog mit "Strg+E".

# **#62625 Unzulässige Sonderzeichen in Dateinamen**

Bei der automatischen Generierung von Ausgabedateien aus den Namen der Parametersätze werden jetzt für Dateinamen die unzulässigen Sonderzeichen < > ? " : | \ / \* entfernt.

#### **#62968 Längsschnitt mit fehlerhaften Kanalnetzdaten**

Es wird versucht, auch bei fehlerhaften Kanalnetzdaten – soweit möglich – einen Längsschnitt zu zeichnen.

# **#63488 Länge von Zuordnungslinien**

Besteht ein Polygon aus mehreren Teilpolygonen (Multipart-Features) ist jetzt für die Länge der Zuordnungslinie das am weit entfernteste Teilpolygon maßgeblich.

# **#63577 Ungültige Geometrieobjekte**

Datenbanken, die ungültige Geometrieobjekte (z.B. nicht geschlossene Flächenpolygone) beinhalten, konnten nicht geöffnet werden. Jetzt werden fehlerhafte Geometrieobjekte ignoriert und alle korrekten Geometrieobjekte eingelesen.

# **#63463 NEU Meldungen: Anzahl der Datensätze**

Hier wird jetzt die Anzahl aller sowie der gefilterten Datensätze angezeigt.

#### **#63514 NEU Meldungen: Gefälle mit Haltungslänge**

Bei der Warnmeldung, die erscheint, wenn das Haltungsgefälle zu groß ist, wird jetzt auch die Länge der Haltung angezeigt.

#### **#63520 NEU Assistent Abflusskonzentrationsparameter**

Hier wird jetzt die Anzahl aller, der gefilterten sowie der ausgewählten Datensätze angezeigt.

#### **#62969 Ergebnisse von Versickerungselemente**

In der Ergebnisdatenbank fehlten in Tabellen (z.B. in "Trockenwetterwerte für Haltungen") Werte von Schachtelementen, wenn das Schachtelement ein Versickerungselement ist.

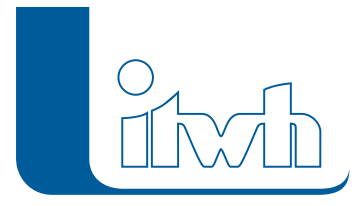

# **#63043 Beschriftung von ausgeblendeten Netzelementen**

Beschriftungen von mit dem Gruppenfilter ausgeblendeten Netzelementen werden jetzt auch ausgeblendet.

# **#63426 Bericht Abweichung Knoten/Kante**

Probleme im Berichten "Abweichung Knoten" und "Abweichung Kanten", die Abweichungen zwischen gemessenen und simulierten Wasserständen und Durchflüssen anzeigen, wurden behoben.

# **#63445 "Gleiche Elemente einfügen" mit Stoffen**

Im HE-Viewer kommt es zu Abstürzen, wenn mit der Funktion "Gleiche Elemente einfügen" Ganglinien von Stoffkonzentrationen aus verschiedenen Ergebnisdatenbanken angezeigt werden sollen. Dies wurde behoben.

# **#62967 Nachkommastellen des Haltungsgefälles**

In der Tabelle "Haltungen" wird das Gefälle jetzt auf drei Nachkommastellen gerundet.

# **#63522 Performance der Simulation**

Die Simulationsdauer bei kleinen Netzen wurde optimiert.

# **#62499 HE6-MDB-Import von Speicherschächten**

Beim Import von Speicherschächten aus HE6-MDB-Dateien wird jetzt auch das Volumen Vollfüllung angezeigt.

# **#63506 HE6-MDB-Import von Tiden**

Probleme beim Import von Tiden aus HE6-MDB-Dateien wurden behoben.

# **#62956 LANGZEIT: Mischverhältnis nach ATV-A128**

In der Tabelle "Bilanz Bauwerke" wird jetzt auch das Mischverhältnis ausgegeben.

# **#63129 HE2D: Überströmungshöhe**

Wenn Überströmungshöhen bei Segmentklassen angegeben werden, wird die Überströmung des Segments jetzt richtig berechnet. Diese Verbesserung kann die Berechnungsergebnisse beeinflussen.

# **#63197 HE2D: Performance der Simulation**

Die Simulationsdauer bei 2D-Berechnungen wurde verbessert. Diese Verbesserung kann die Berechnungsergebnisse beeinflussen.

# **#58931 NEU Verteiltes Rechnen: Jobs neu starten**

Es können jetzt Jobs direkt aus der Jobliste neu gestartet werden.

# **#63574 NEU Verteiltes Rechnen: Einzelne Ergebnisdatenbank abholen**

Bei einer LANGZEIT-Simulation kann jetzt auch eine einzelne Ergebnisdatenbank abgeholt werden.

# **#62251, #62635 NEU Verteiltes Rechnen: LANGZEIT-Auswertung**

Die LANGZEIT-Auswertung kann jetzt direkt aus der Jobliste gestartet werden. Wenn die Auswertung durchgelaufen ist, kann die LANGZEIT-Ergebnisdatenbank abgeholt werden.

# **#62841 Verteiltes Rechnen: Varianten**

Varianten können jetzt auch mit Verteiltem Rechnen berechnet werden.

# **#60310 NEU Verteiltes Rechnen: Anzahl der Jobs**

In der Jobliste wird jetzt die Anzahl der dargestellten Jobs angezeigt.

#### **#60311 NEU Verteiltes Rechnen: Filter "In Arbeit"**

In der Jobliste kann jetzt auch auf die Jobs "in Arbeit" gefiltert werden.

# **#63274 NEU Verteiltes Rechnen: Dateigröße in der Jobliste**

In der Jobliste wird jetzt auch die Dateigröße der Ergebnisdatenbanken angezeigt.

# **#63270 NEU Verteiltes Rechnen: für eine Stunde pausieren**

Seite 5 von 6 • Stand: Dienstag, 16 Juli 2024 12:00:09

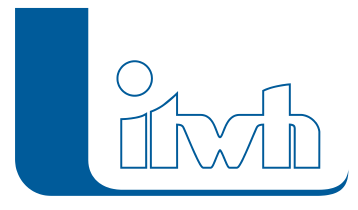

Auf Rechnern mit dem VR-Client, bei denen die VR-Berechnungen das lokale Arbeiten ausbremsen, besteht jetzt für Anwender die Möglichkeit, die VR-Berechnung für eine Stunde zu pausieren. Das Pausieren für unbegrenzte Zeit ist dafür entfallen.

# **63272 NEU Verteiltes Rechnen: Maschinenliste**

Administratoren von VR haben jetzt die Möglichkeit über die Maschinenliste bei einzelnen Rechnern den VR-Dienst anzuhalten.

# **#63276, #63273 NEU Verteiltes Rechnen: E-Mail-Benachrichtigungen**

Es kann jetzt eine E-Mail-Benachrichtigung eingerichtet werden, wenn eine Berechnung abgeschlossen ist und eine regelmäßige Erinnerung, dass noch Ergebnisdatenbanken zur Abholung auf dem VR-Server liegen. Für diese Funktion wird ein Email-Server für den Versand der Emails sowie ein Active Directory für den Bezug der Emailadressen benötigt.

# **#63048 Verteiltes Rechnen: Bezeichnung der Log-Dateien**

Die Bezeichnungen der Log-Dateien wurden geändert.